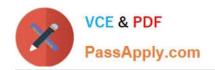

# C\_TSCM62\_67<sup>Q&As</sup>

SAP Certified Application Associate - Sales and Distribution, ERP 6.0 EhP7

# Pass SAP C\_TSCM62\_67 Exam with 100% Guarantee

Free Download Real Questions & Answers **PDF** and **VCE** file from:

https://www.passapply.com/c\_tscm62\_67.html

100% Passing Guarantee 100% Money Back Assurance

Following Questions and Answers are all new published by SAP Official Exam Center

- Instant Download After Purchase
- 100% Money Back Guarantee
- 365 Days Free Update
- 800,000+ Satisfied Customers

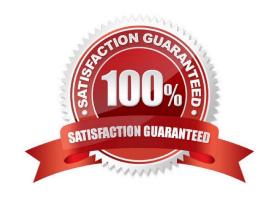

# https://www.passapply.com/c\_tscm62\_67.html 2024 Latest passapply C\_TSCM62\_67 PDF and VCE dumps Download

#### **QUESTION 1**

You have set up condition type K029 as a gross-weight-calculated discount based on the material group. You now want to implement this for ordered materials belonging to the same material group. The system should accumulate the gross weight of the items to determine the scale rate. For the required weight accumulation, which of the following must you use for condition type K029?

- A. Group condition
- B. Condition supplements
- C. Scale basis
- D. Scale formula

Correct Answer: A

## **QUESTION 2**

What can you identify in the customer material information record? (Choose three.)

- A. The customer material number
- B. The customer-specific price
- C. A specific delivery agreement
- D. A specific delivering plant
- E. A specific route schedule

Correct Answer: ACD

#### **QUESTION 3**

What are the minimum requirements to execute an invoice list? (Choose three.)

- A. The copy control from billing type to invoice list type must be assigned.
- B. The default invoice list type must be assigned to the billing type.
- C. The Payer must have a calendar for invoice list dates.
- D. The default invoice list type must be assigned to sales document type.
- E. The Bill-to party must have a calendar for invoice list dates.

Correct Answer: ABC

# https://www.passapply.com/c\_tscm62\_67.html 2024 Latest passapply C\_TSCM62\_67 PDF and VCE dumps Download

### **QUESTION 4**

Which of the following is a prerequisite to ensure the explosion of a bill of material in the sales document?

- A. For the sales document type, set the Bill of material explosion checkbox.
- B. The item category of the main item must have the correct settings.
- C. The schedule line category of the main item must have the correct settings.
- D. The component item categories must be determined using the item usage: BOM.

Correct Answer: B

#### **QUESTION 5**

Which of the following is controlled by the configuration of the billing type?

- A. How account determination takes place
- B. Whether order-related billing is supported when using this billing type
- C. Whether a billing plan is determined when using this billing type
- D. How the item category within the billing document is determined

Correct Answer: A

<u>C TSCM62 67 VCE Dumps</u> <u>C TSCM62 67 Practice</u> <u>C TSCM62 67 Braindumps</u>
<u>Test</u>